# Árvores de Busca Balanceadas

Fernando VaniniIC - UNICAMP

## Árvores Binárias de Busca

- **Derações de busca, inserção e remoção** de elementos são simples.
- **O** tempo dessas operações, no pior caso é linear.
- **O tempo mínimo, logarítmico, só ocorre se** a árvore estiver perfeitamente balanceada.

# Árvores de Busca Balanceadas

- As operações de inserção e remoção de elementos numa árvore de busca balanceada garantem que a árvore se mantém balanceada após a sua realização.
- As técnicas utilizadas nesse sentido em geral envolvem
	- □ campos adicionais em cada nó, para controle do balanceamento ou
	- □ árvores de ordem maior que 2

# Árvores AVL

## Árvore balanceada tipo AVL:

□ para todos os seus nós, a diferença de altura entre as sub-árvores esquerda e direita é no máximo 1.

(Adel'son-Vel'Skii e E. M. Landis)

### Árvore AVL de altura máxima

 $\mathbb{R}^n$ **Para uma altura h, a árvore AVL com o número** máximo de elementos pode construída de forma sistemática

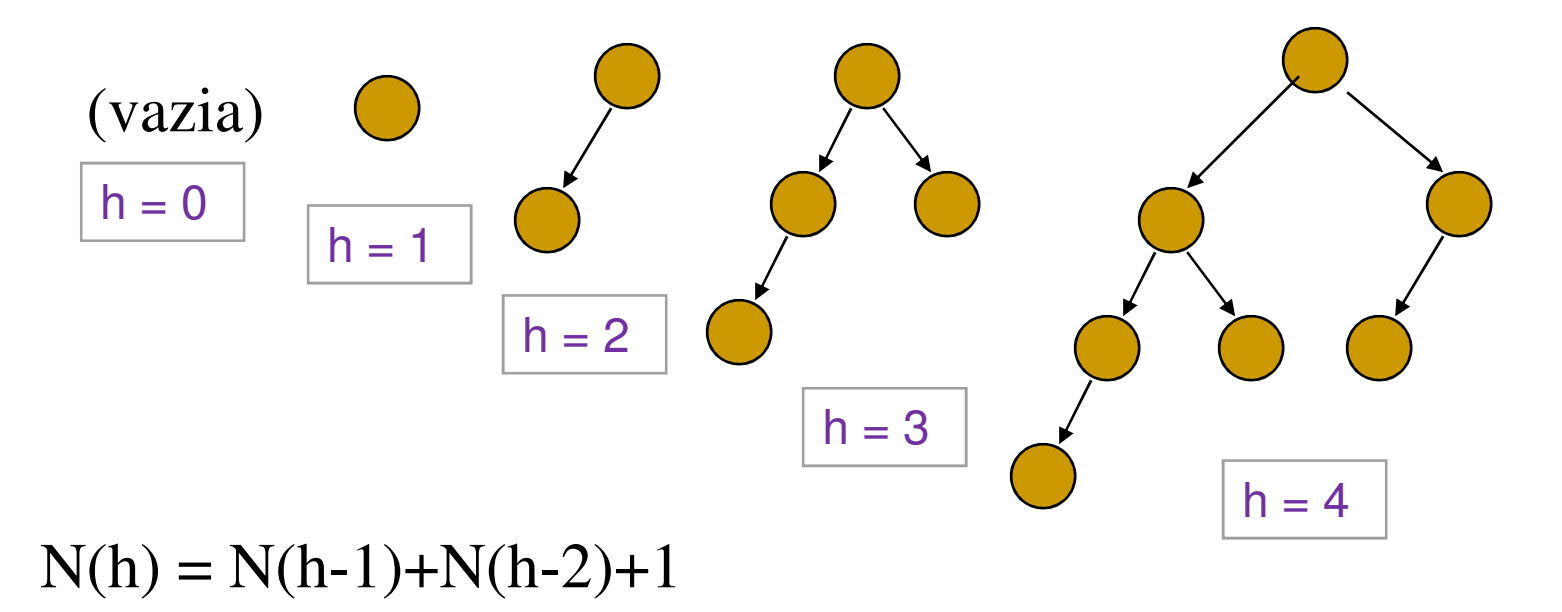

Altura aproximada: 1.44 log<sub>2</sub>(n+2)

#### Implementação de árvores AVL

- Cada nó tem associado um *fator de* balanceamento que representa a diferença de altura entre as sub-árvores esquerda e direita.
- O fator de balanceamento pode ser
	- implícito calculado a cada acesso, o que é muito caro)
	- **□ explícito cada nó tem um campo a mais** indicando o fator de balanceamento  $(-1, 0$  ou  $+1)$

#### Inserção em árvores AVL

- Árvore vazia: a nova árvore 'nasce' balanceada.
- Inserção do lado mais baixo: a altura final se mantém (dois casos: esquerdo e direito).
- **Inserção quando as alturas das sub**  árvores são iguais: a altura final aumenta mas a árvore continua satisfazento ao 'critério AVL' (dois casos: esquerdo e direito).

#### Inserção em árvores AVL

- $\mathbb{R}^n$ **Inserção do lado mais alto: é necessário um** rearranjo da árvore.
- **F** rotação simples:

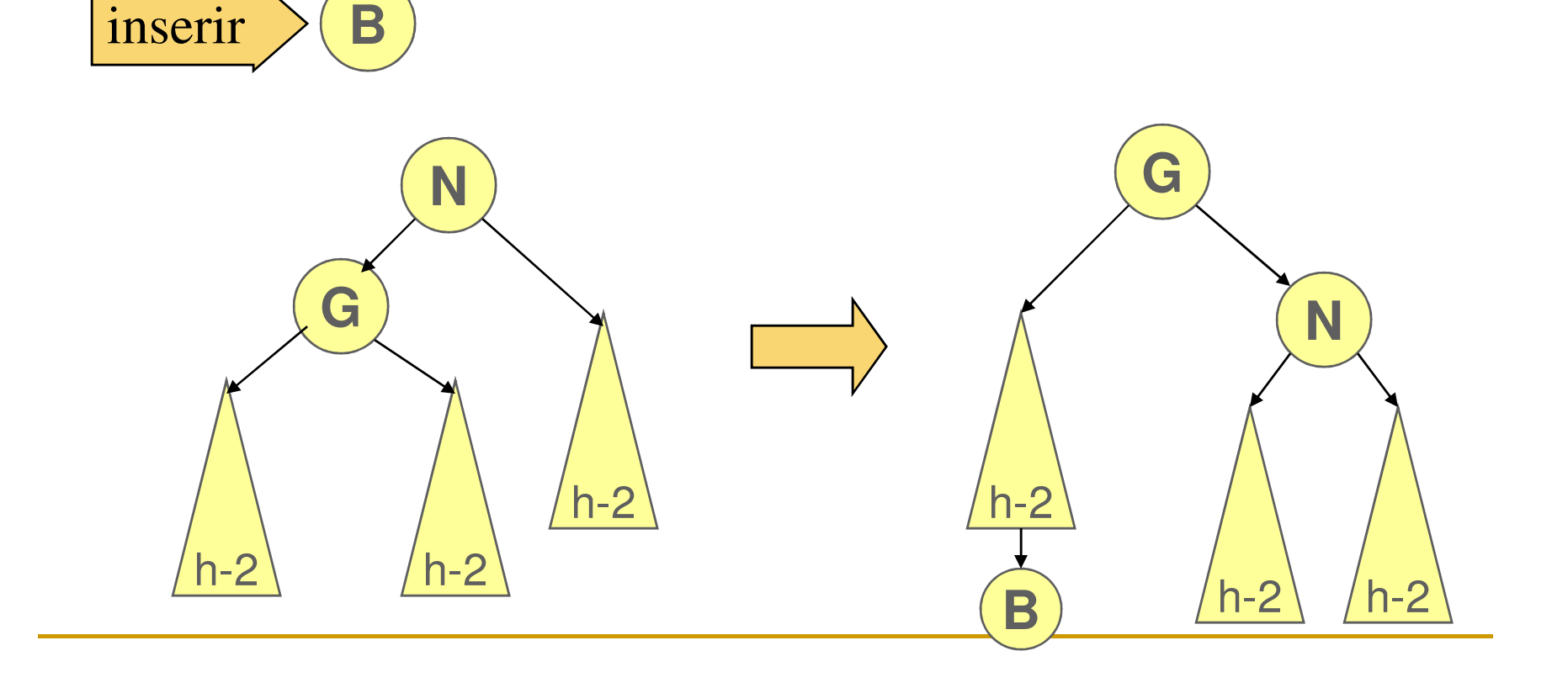

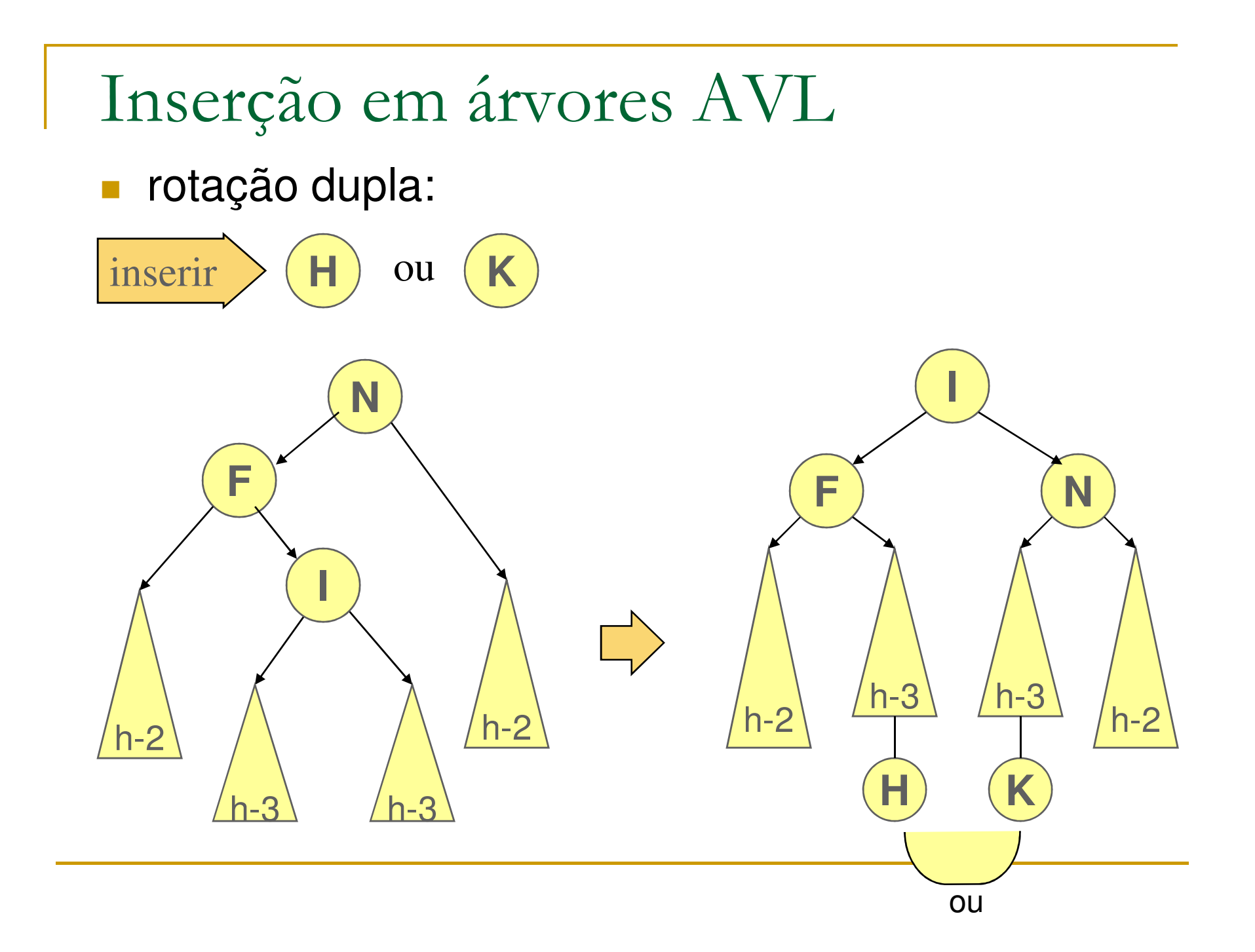

Implementação da Árvore AVL

**typedef struct tnode\* tnodePtr;typedef struct tnode{tnodePtr esq, dir;int fb;char \* info;} tnode;**

Rotação (simples) à Esquerda

**tnodePtr LL(tnodePtr b){tnodePtr a = b->esq;tnodePtr t2 = a->dir;a->dir = b;b->esq = t2;return a;}**

Rotação (simples) à Direita

**tnodePtr RR(tnodePtr b){tnodePtr a = b->dir;tnodePtr t2 = a->esq;a->esq = b;b->dir = t2;return a; }**

#### Rotação Dupla Esquerda-Direita

```
tnodePtr LR(tnodePtr c){tnodePtr b = c->esq;tnodePtr a = b->dir;tnodePtr t2 = a->dir;tnodePtr t3 = a->esq;c->esq = t2;b->dir = t3;a->dir = c;a->esq = b;return a;}
```
#### Rotação Dupla Direita-Esquerda

```
tnodePtr RL(tnodePtr c){tnodePtr b = c->dir;tnodePtr a = b->esq;tnodePtr t2 = a->esq;tnodePtr t3 = a->dir;c->dir = t2;b->esq = t3;a->esq = c;a->dir = b;return a;}
```
Inserção na Árvore AVL

```

/* devolve true se a altura da árvore aumentou */int insereAVL(tnodePtr *p, char* k){int cmp;if(*p == NULL) { *p = newnode(k,NULL,NULL); return true; }if(cmp = strcmp(k,(*p)->info)==0) return false;if(cmp < 0) {<<< INSERIR À ESQUERDA >>>} else { <<< INSERIR À DIREITA >>>}}
```
#### Inserção à Esquerda

**}**

```
if(insereAVL(&((*p)->esq),k)){switch ((*p)->fb){case 1: (*p)->fb = 0; return false;case 0: (*p) ->fb = -1; return true;
     case -1:/*** rebalancear ***/if((\n{\kappa}p) - \n{\kappa}q) - \n{\kappa}p = -1   \n{\kappa}p = LL(\n{\kappa}p);else { LR(*p); (*p) ->fb = 0;
                        << ajustar fb >> }return false;}
```
#### Inserção à Direita

**}**

```
if(insereAVL(&((*p)->dir),k)){switch ((*p)->fb){case -1: (*p)->fb = 0; return false;case 0: (*p)->fb = 1; return true;case 1:/*** rebalancear ***/if((\n{\kappa}p) - \n{\kappa}dir) - \n{\kappa}fb == 1) \n{\kappa}p = RR(\n{\kappa}p);else {(*p) ->fb = 0;
                        << ajustar fb >>}return false;}
```
### Referências na WEB

- **AVL Tree algorithm**
- <u>Wikipedia</u>
- <u>AlgorithmDesign.net</u>
- **Service Service** ■ <u>Animação de árvores AVL</u>
- **Animação de Árvores AVL (2)**

Árvores de Busca de Ordem > 2

■ Cada nó pode ter mais que um campo 'chave'

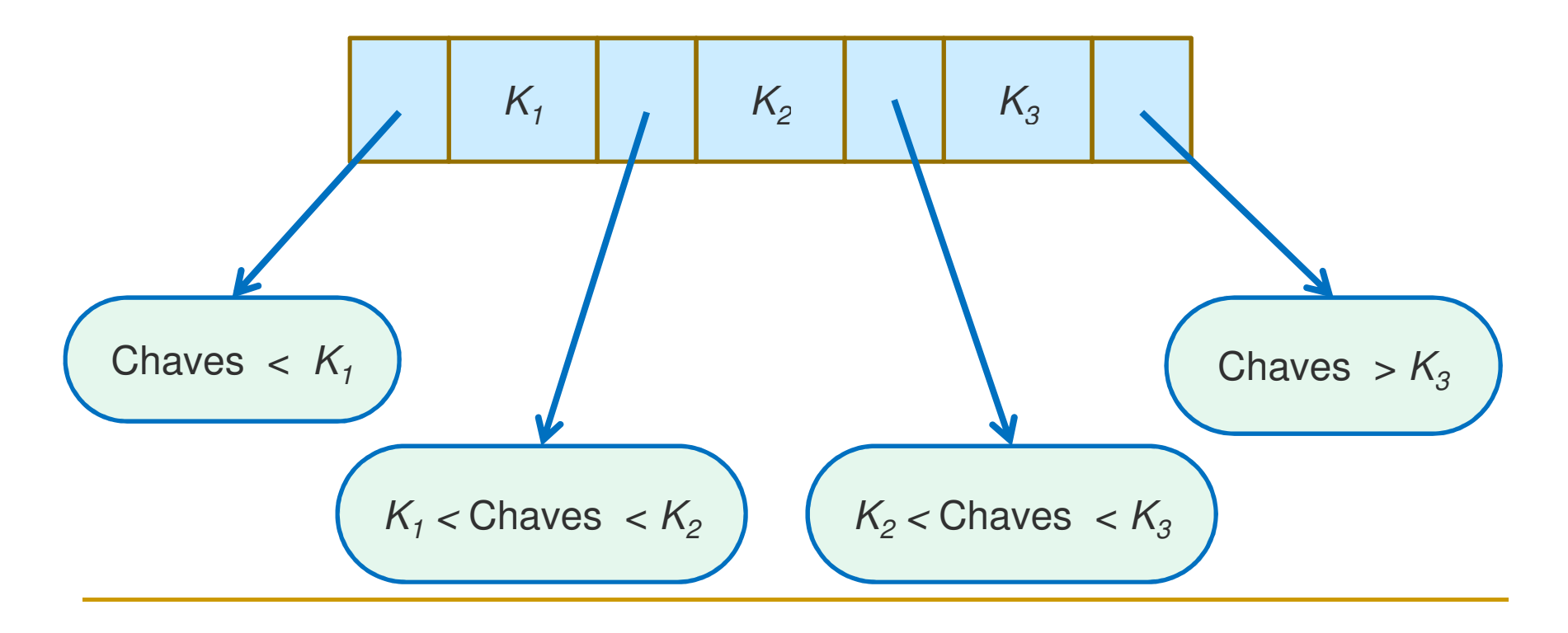

# Árvores 2-3-4

- Arvore de busca de ordem 4
	- $\Box$ □ Cada nó *interno* pode ter 2, 3 ou 4 filhos (1, 2 ou 3 campos chave).
	- $\Box$ <mark>□ Todas as *folhas* têm a mesma altura</mark>.
	- □ <u>animação</u>

# Inserção em Árvores 2-3-4

- As operações de inserção e remoção em árvores 2-3-4 devem respeitar as restrições quanto à altura das folhas e número de filhos por nó.
	- □ Se o nó no 'ponto de inserção' tiver menos que 4 filhos, inserir o novo nó nesse ponto, fazendo uma eventual redistribuição dos filhos.
	- □ Se o nó no 'ponto de inserção' tiver 4 filhos, 'quebrar' esse no em 2 abrindo espaço para o novo no. A 'quebra' implica numa inserção um nível acima. Essa 'quebra' nível acima se propaga enquanto necessário até a raiz.

# Árvores Rubro-Negras

- As árvores 2-3-4 têm algumas desvantagens em conseqüência do número de filhos por nó:
	- □ Nas inserções e retiradas, a complexidade dos rearranjos do tipo 'quebra' e 'junção'.
	- □ Mais comparações 'na horizontal'
- **Arvores rubro-negras:** 
	- **□** Implementam a mesma idéia das árvores 2-3-4 usando a representação de árvores binárias.

# Árvores Rubro-Negras

#### A idéia original é baseada nas árvores 2-3-4

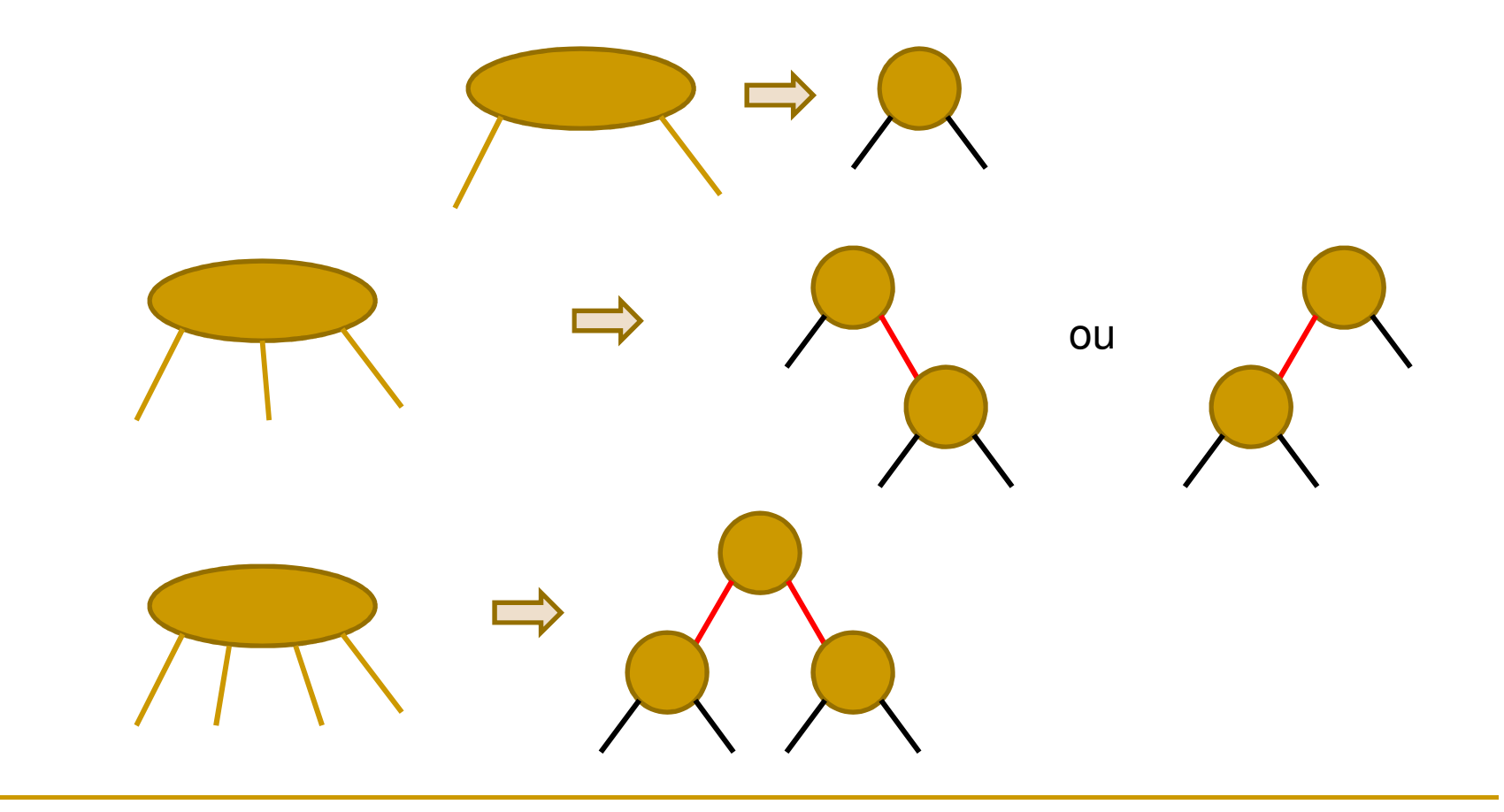

Árvores rubro-negras

**Propriedades:** 

- 1. Todo nó é vermelho ou preto e a raiz é preta.
- 2. Toda folha é preta.
- 3. Se um nó é vermelho então seus filhos são pretos.
- 4. Todo caminho da raiz até qualquer folha tem sempre o mesmo número de nós pretos (mesma profundidade preta).

#### Características

- **Uma árvore rubro-negra com n nós tem** altura menor ou igual a 2**log(n+1)**.
- **Uma busca numa árvore leva um tempo O(log n)**.
- **Inserções e retiradas podem, se feitas como** nas árvores binárias de busca 'normais' podem destruir as propriedades 'rubronegras'.
- H **Para restabelecer as propriedades, recorre**se a rotação e recoloração dos nós

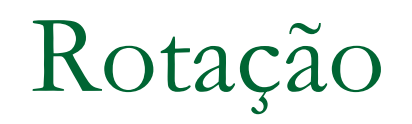

■ rotação à esquerda ou à direita – essa operação preserva a ordenação da árvore.

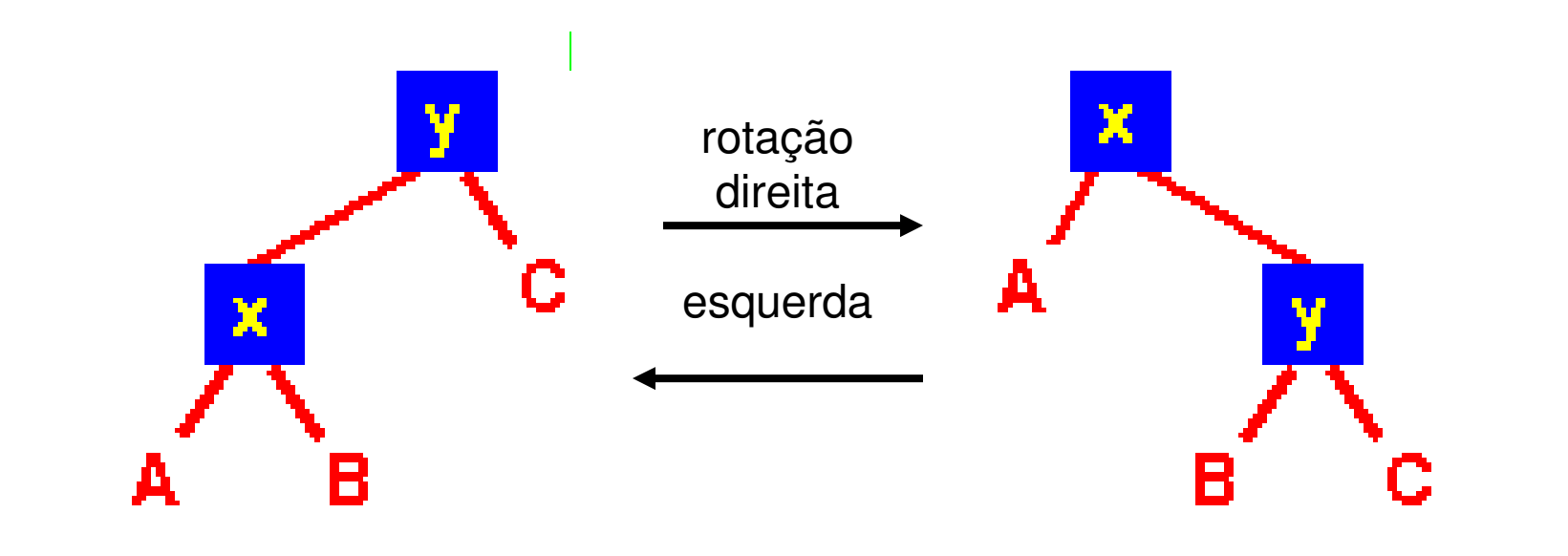

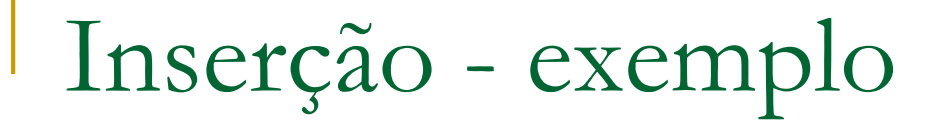

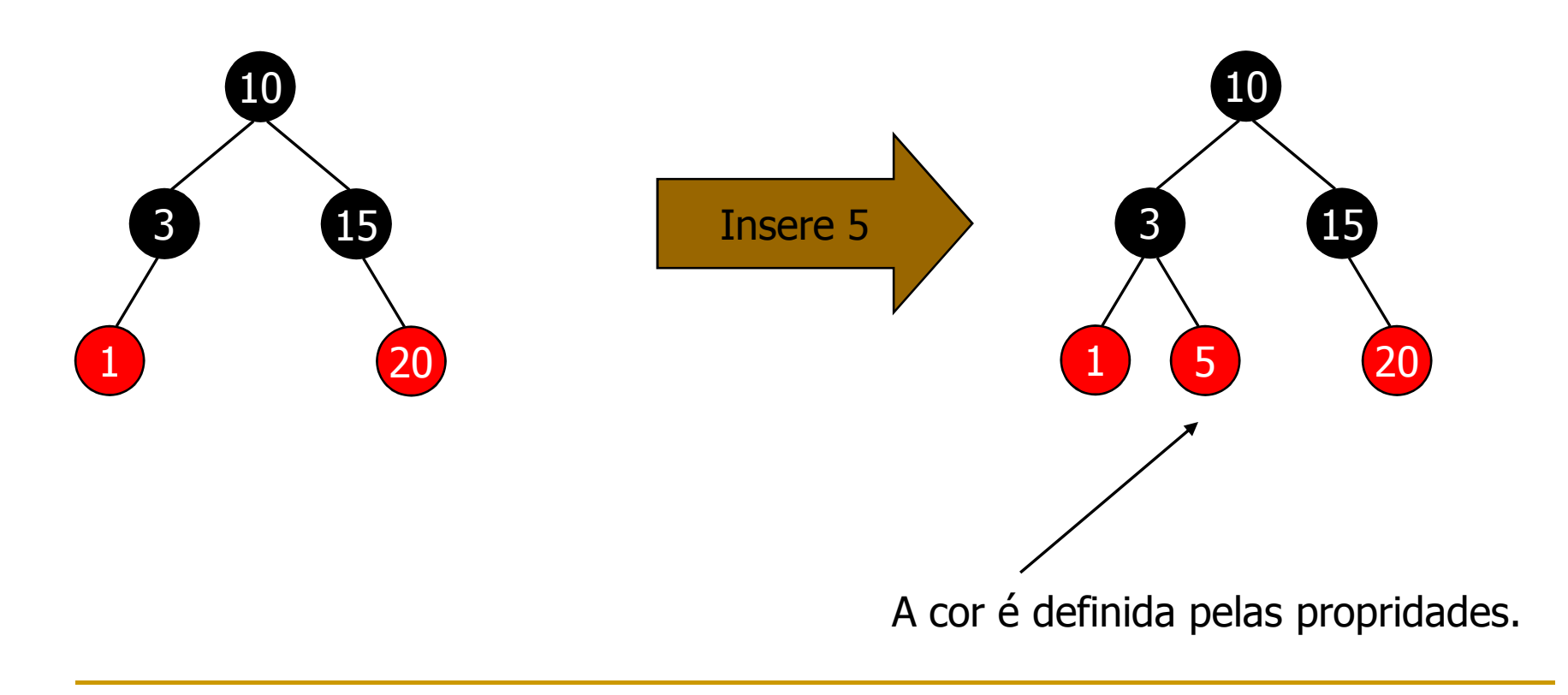

#### Inserção - exemplo

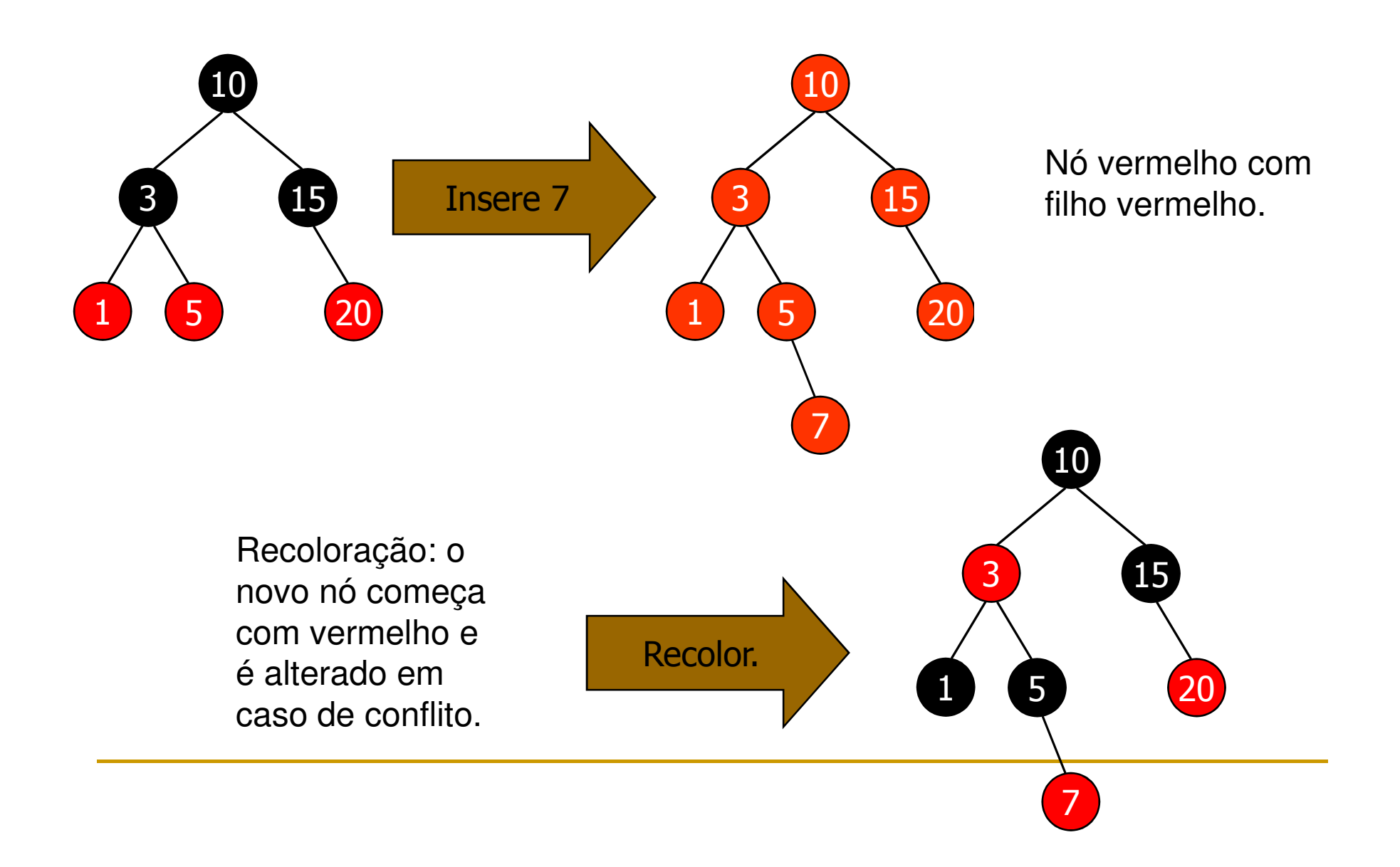

### Inserção - Exemplo

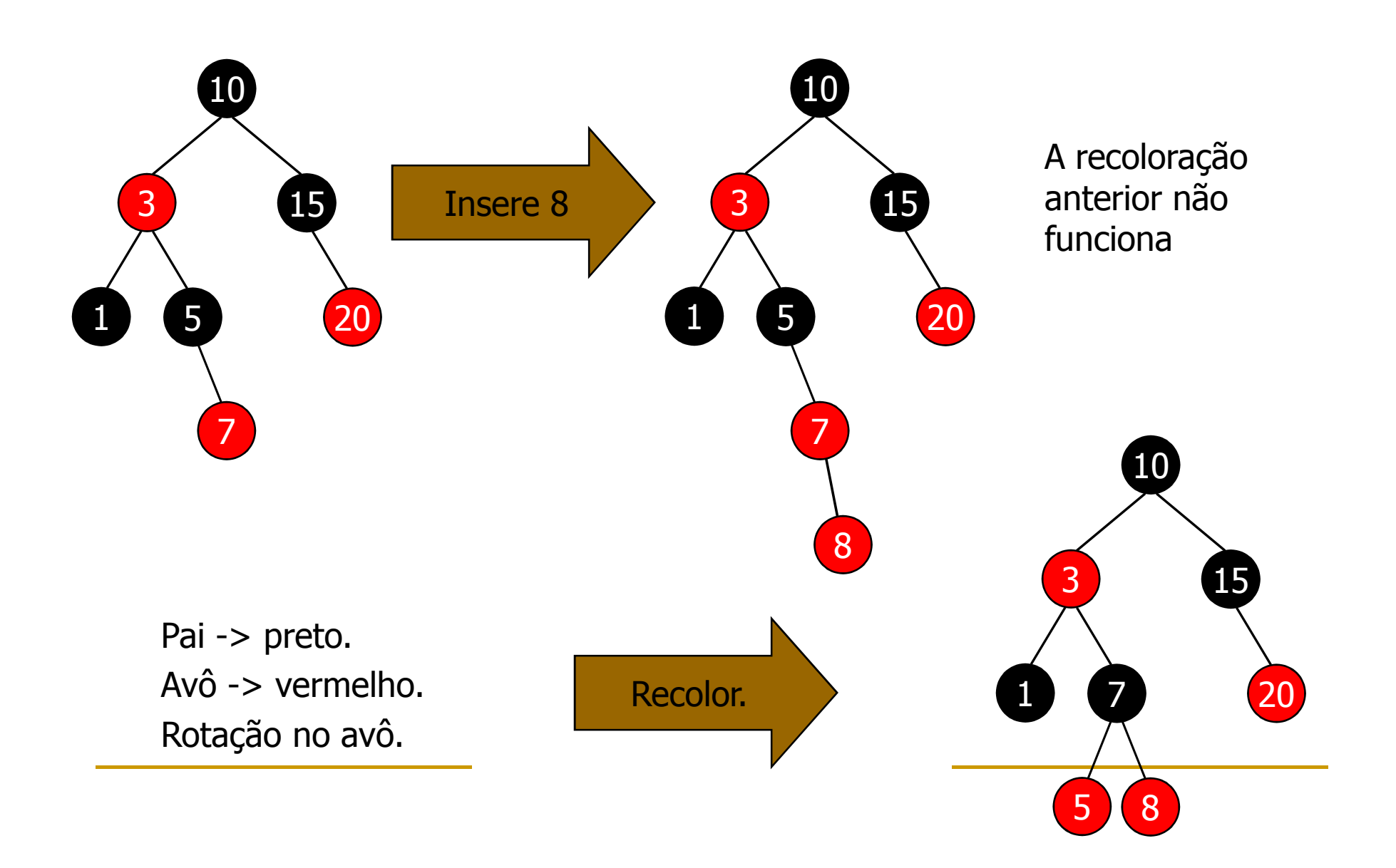

#### Inserção - exemplo

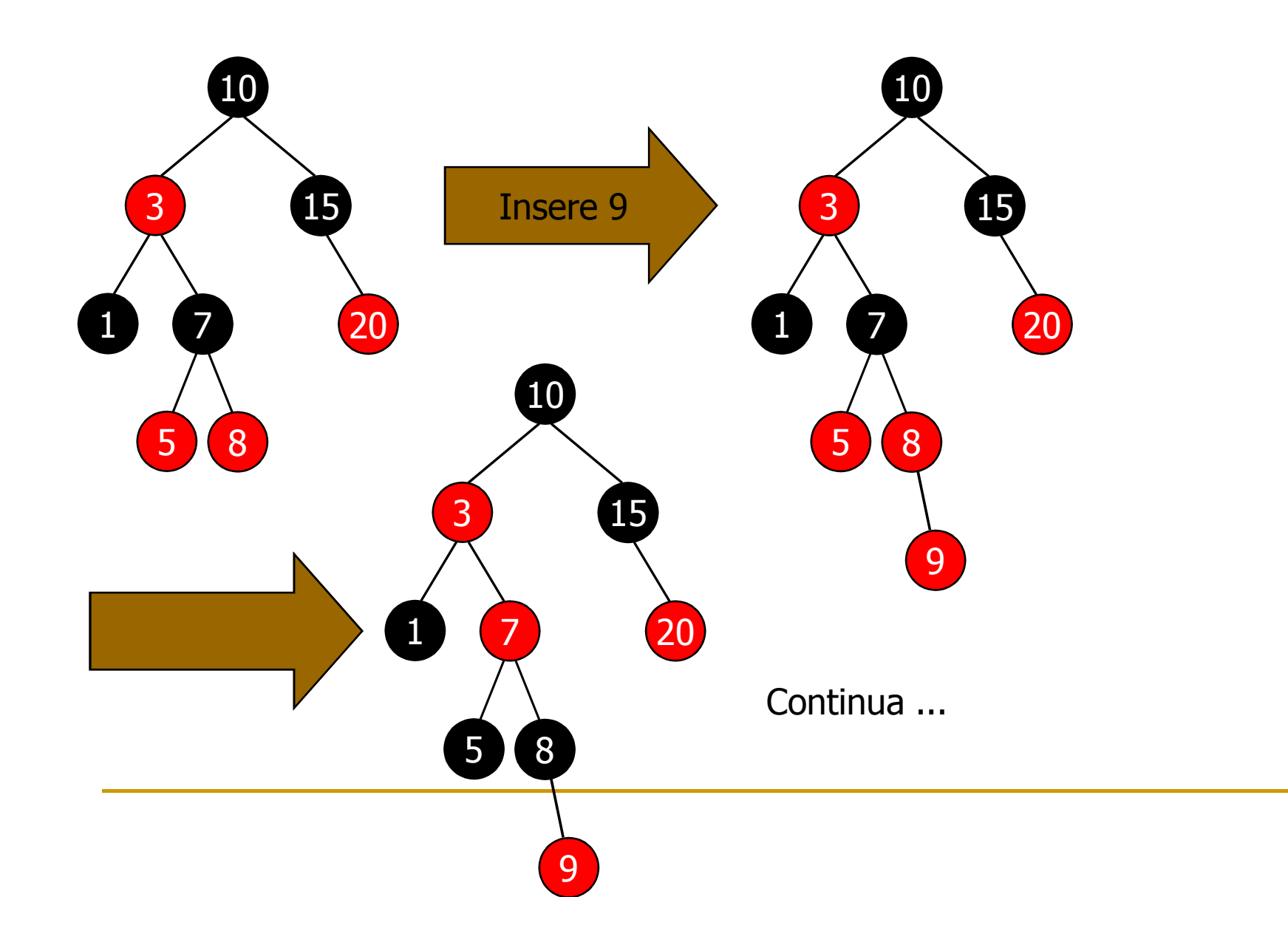

# Inserção (cont.)

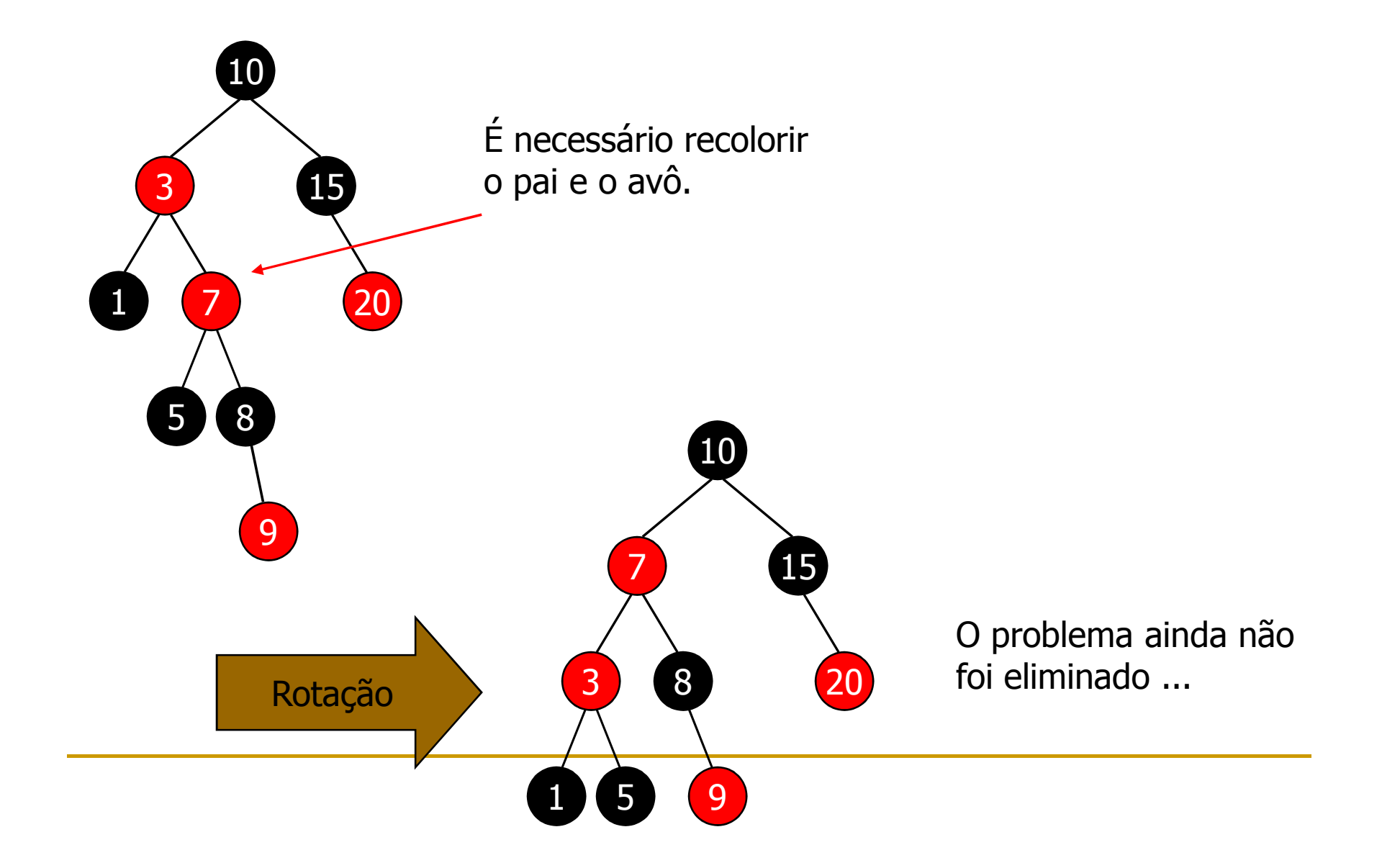

# Inserção (cont)

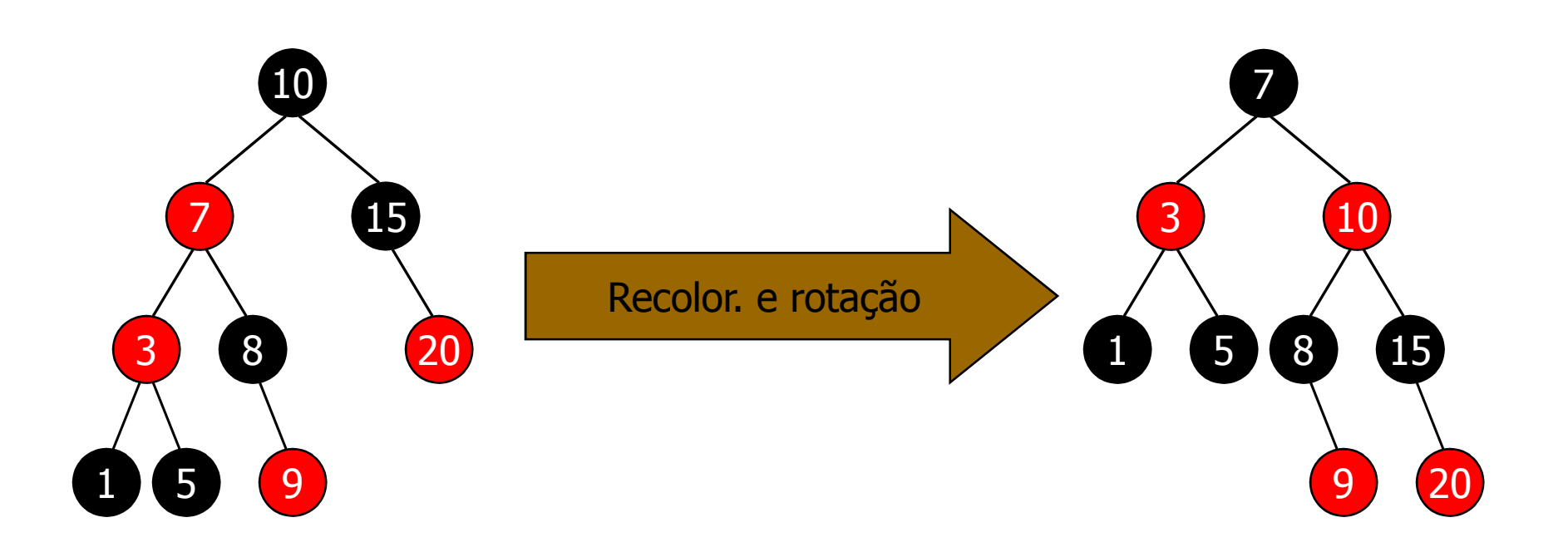

#### Referências na web

- $\overline{\phantom{a}}$  http://users.cs.cf.ac.uk/Paul.Rosin/CM0212/DEMOS/RBTree/redblack.html
- $\mathbb{R}^3$ http://ww3.algorithmdesign.net/handouts/RedBlackTrees.pdf
- $\Box$ http://www.cs.buap.mx/~titab/files/RedBlackTrees.pdf
- $\mathbb{R}^n$ http://www.cs.buap.mx/~titab/files/RedBlackTrees.pdf
- **The State**  http://www.cs.dal.ca/~nzeh/Teaching/Fall%202003/3110/RedBlackTrees.pdf
- $\mathbb{R}^n$ animação 1

#### Árvores:

#### Outras representações

- $\mathbb{R}^n$ **Dependendo da aplicação, pode ser necessário** usar outra representação para árvores.
- **Exemplo: typedef struct no\* apno;**

```
typedef struct no {
```

```
char* info;
```

```
apno pai
```
**}**

```
GEBB F
         K
```
#### Um exemplo:

#### classes de equivalência (I)

inicialmente: **p->pai = p;** para todo elemento p.

```
\blacksquare raiz:
  apno raiz(apno p){apno r = p;if(r->pai == r) return r;return raiz(r->pai); } p e que são equivalentes ?
bool equiv(apno p, apno q){return(raiz(p) == raiz(q));}
```
Um exemplo: classes de equivalência (I)

**Figure 1** fazer p e q equivalentes:

```
void mkEquiv(apno p,apno q){apno r = raiz(p);
 r->pai = raiz(q);}
```
Árvore binária completa

 $\mathcal{L}_{\mathcal{A}}$  Uma árvore binária de altura h é completa se ela tiver 2<sup>h</sup>-1 nós.

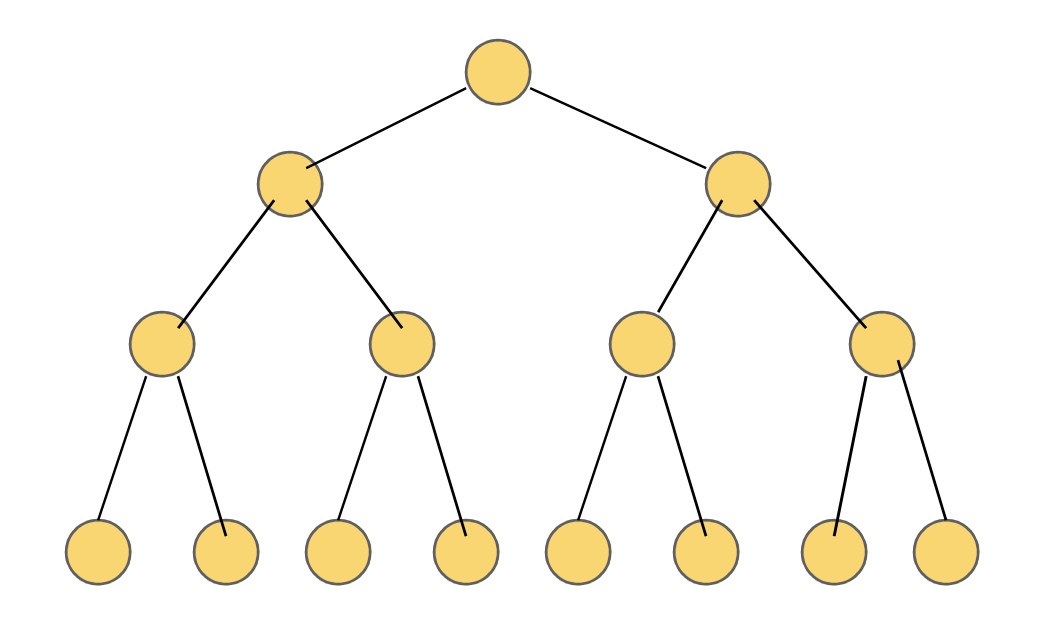

# Árvore binária completa

- $\mathcal{L}_{\mathcal{A}}$  Uma árvore binária completa pode ser representada num vetor v:
	- $\Box$ raiz em v[0]
	- $\Box$ se um nó está em v[i], seus filhos estão em v[2\*i+1] e v[2\*i+1]

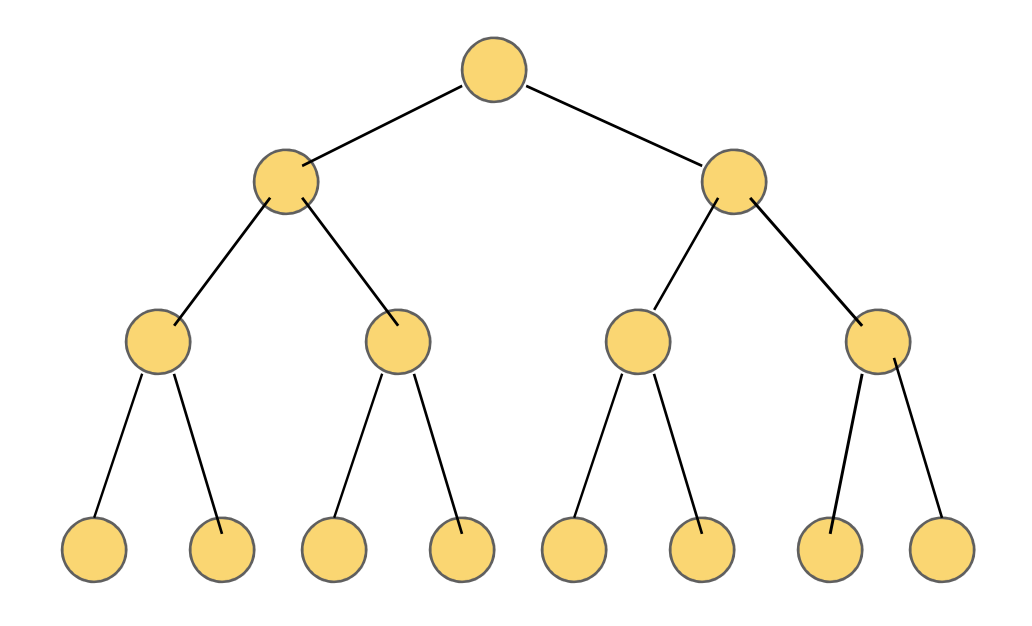

# Árvore binária quase completa

- $\mathbb{R}^n$  Uma árvore binária quase completa tem todos os seus níveis completos exceto o último, o qual tem apenas os elementos mais à esquerda.
- $\mathbb{R}^n$ **Uma árvore binária quase completa também pode ser** representada num vetor.

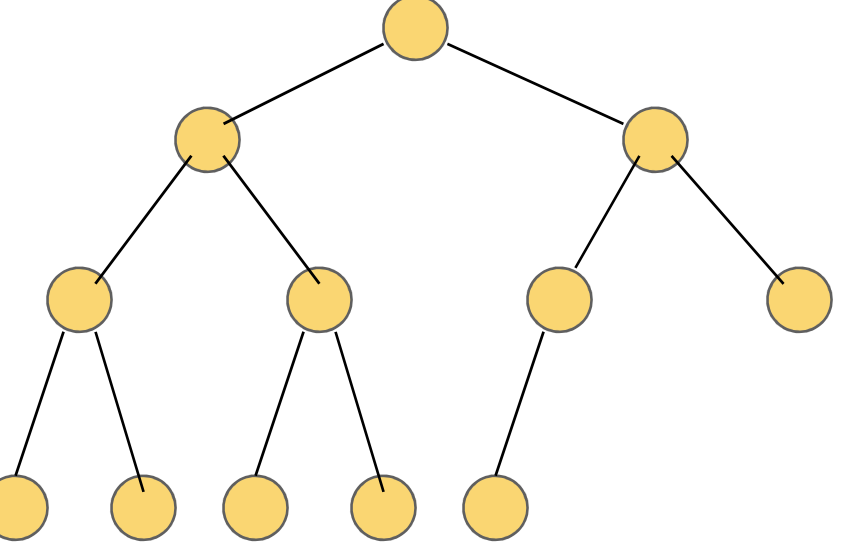

- **Uma fila de prioridade é uma árvore** binária tal que
	- □ o valor associado a cada nó é maior (ou menor) que o valor associado a cada um dos seus filhos.
- **Contract Contract Contract Contract Contract Contract Contract Contract Contract Contract Contract Contract C Implementação:** 
	- □ se a fila de prioridade for uma árvore completa ou quase completa, ela pode ser implementada num vetor.

- **Rearranjo: o elemento** fora de ordem é trocado com o seu maior filho, sucessivamente até restabelecer a 'condição de ordem' na fila de prioridade.
- No exemplo: 'h' seria trocado com 'm' e depois trocado com 'k'.

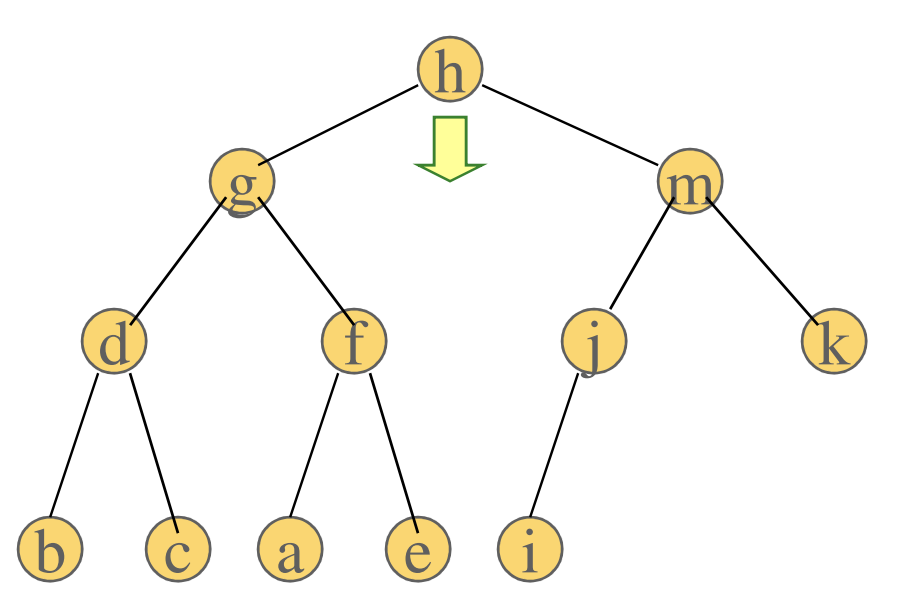

■ Rearranjo 'morro abaixo' : supondo que a fila de prioridade é implementada num vetor v e o valor da raiz está fora de ordem

```

void sift(int r, int m, int v[]) { int x = v[r];
while (2*r < m) {int f = 2*r+1;
if ((f < m) && (v[f] < v[f+1])) ++f;if (x >= v[f]) break;v[r] = v[f];r = f;}v[r] = x;}O trecho do vetor que contém a sub-árvore a ser rearranjada é delimitado por r e m.
```
 $\mathcal{L}_{\mathcal{A}}$ Rearranjo 'morro acima' : a folha v[m] está fora de ordem

```
void upHeap(int r, int m, int v[]){ int x = v[m];int j = m/2;while((j >= r)&&(v[j]< x)) {v[m] = v[i];m = j; j = j/2;} v[m] = x;}
```
 O trecho do vetor que contém a sub-árvore a ser rearranjada é delimitado por r e m.

- H Construção da fila a partir de um vetor em que os elementos não mantém nenhuma relação de ordem:
	- A construção parte 'de baixo para cima' a partir do último elemento da primeira metade do vetor (penúltimo nível) porque o último nível já está organizado (cada sub-árvore só tem um nó).

```
void makePQueue (int n, int v[]){int r;
for (r = (n-1)/2; r >= 0; r--)sift(r, n-1, v);}
```
□ A construção da fila é feita em tempo linear (!)

 $\mathcal{L}_{\mathcal{A}}$ Inserir um valor x na fila (supondo que existe espaço no vetor):

```
v[++m] = x;upHeap(0,m,v);
```
 $\mathcal{L}_{\mathcal{A}}$ Retirar o valor mais prioritário da fila:

```
x = v[0];v[0] = v[m--];sift(0,m,v);
```
# Heapsort

**O** algoritmo heapsort usa a fila de prioridade para ordenar um vetor:**void heapsort (int n, int v[]){int p, m, x; for (p = (n-1)/2; p >= 0; p--)sift(p, n-1, v); for (m = n-1; m >= 1; m--) {** $\mathbf{x} = \mathbf{v}[0], \mathbf{v}[0] = \mathbf{v}[m], \mathbf{v}[m] = \mathbf{x};$ **sift(0, m-1, v);}}**

#### Referência na web

 $\mathbb{R}^n$ **Uma boa referência na web, em portugues, sobre** estruturas de dados e algoritmos, além de uma introdução à linguagem C, estilo de programação, etc:

http://www.ime.usp.br/~pf/algoritmos/

Árvores gerais

- $\mathcal{L}_{\mathcal{A}}$  Conjunto T não vazio de objetos
	- **□** um nó raiz
	- **□ demais nós em conjuntos T<sub>1</sub>, ...T<sub>m</sub>, árvores disjuntas.**

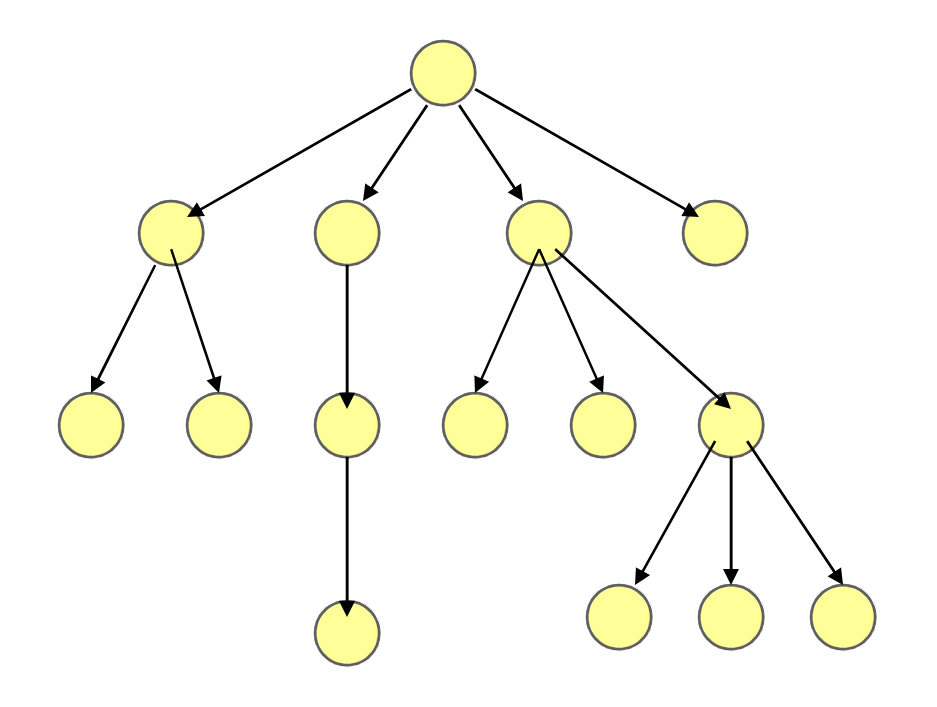

Árvores gerais

 $\mathbb{R}^n$ **Representação binária** 

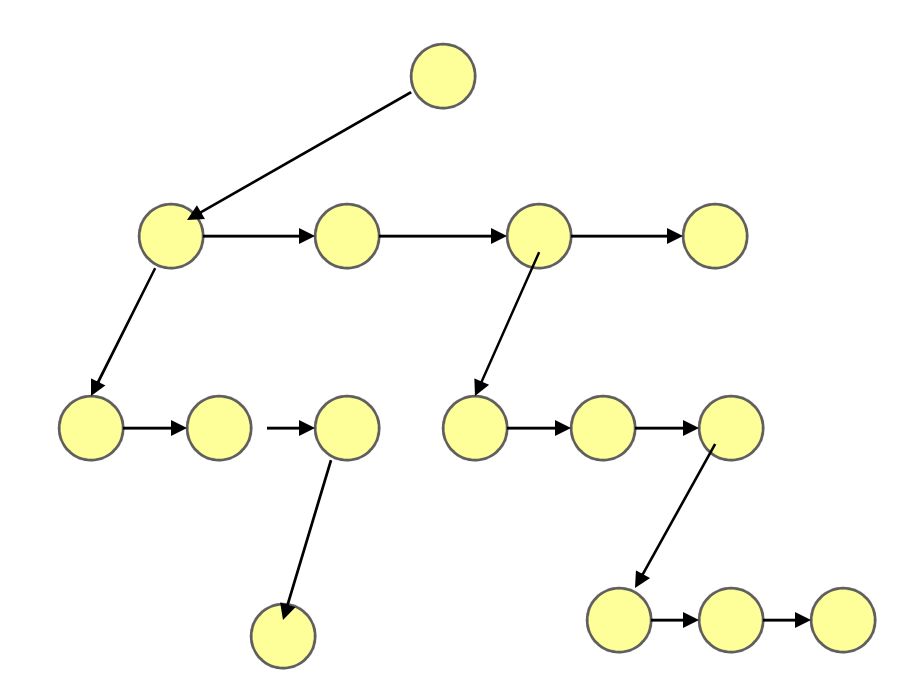